# **+ AUTODOC CLUB**

Jak vyměnit lambda sondu na **OPEL VECTRA B kombík (31\_)** – návod k výměně

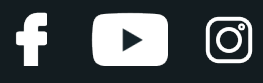

## **PODOBNÝ VIDEO TUTORIÁL**

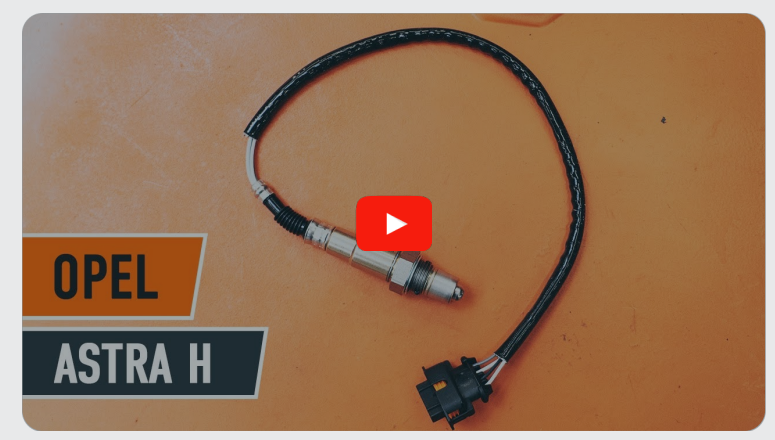

Toto video ukazuje proces výměny podobné součástky na jiném vozidle

### **Důležité!**

Tento proces výměny můžete použít pro model: OPEL VECTRA B kombík (31\_) 1.6 i 16V (F35), OPEL VECTRA B kombík (31\_) 1.8 i 16V (X18XE1, Z18XEL), OPEL VECTRA B kombík (31\_) 1.8 i 16V (F35), OPEL VECTRA B kombík (31\_) 2.2 i 16V (F35)

Postup se může mírně měnit podle designu auta.

Tento tutoriál byl vytvořen na základě procesu výměny pro podobnou součástku na autě: OPEL Astra H Sedan (A04) 1.6 (L69)

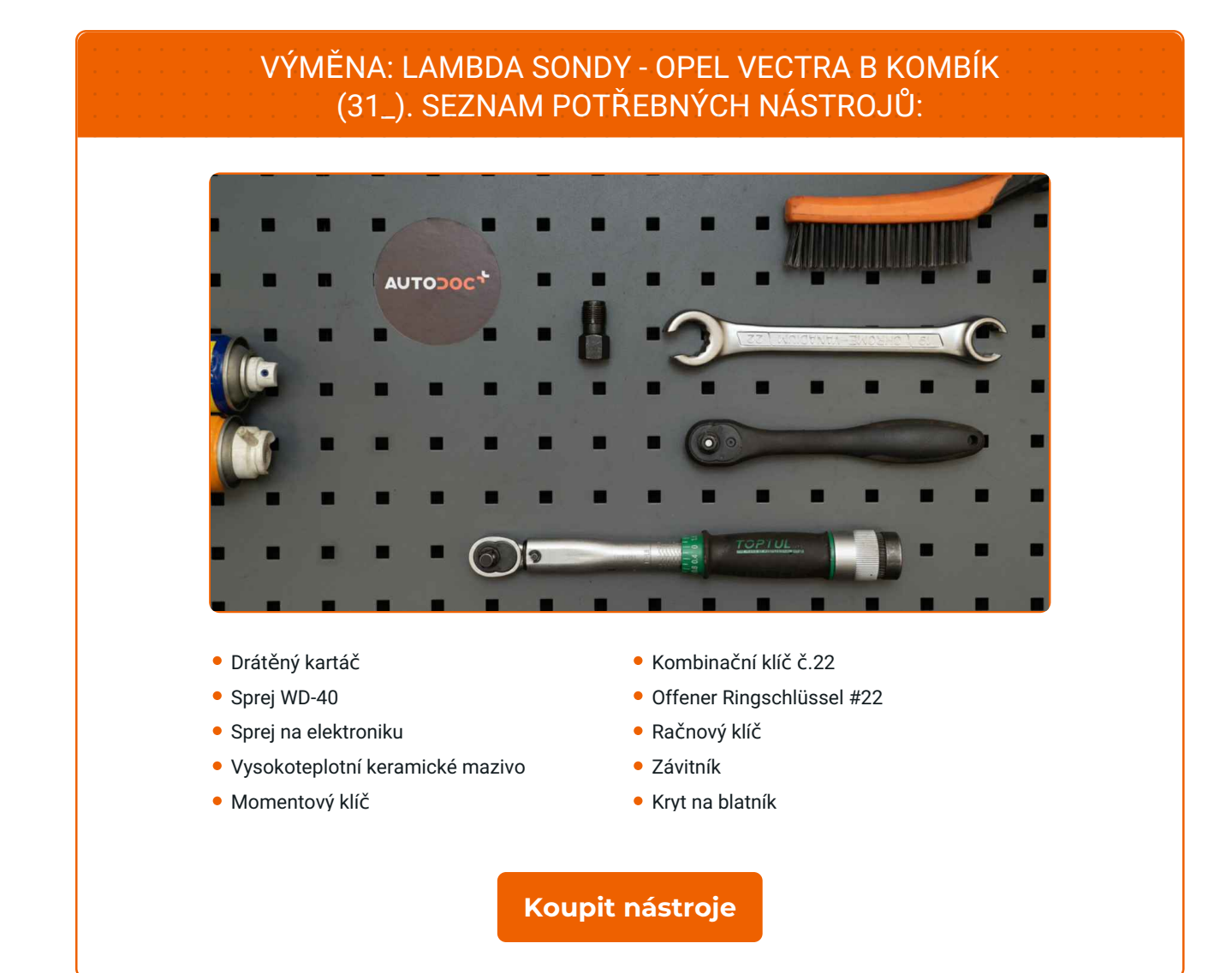

£

 $\odot$ 

 $\blacktriangleright$ 

# + AUTODOC CLUB

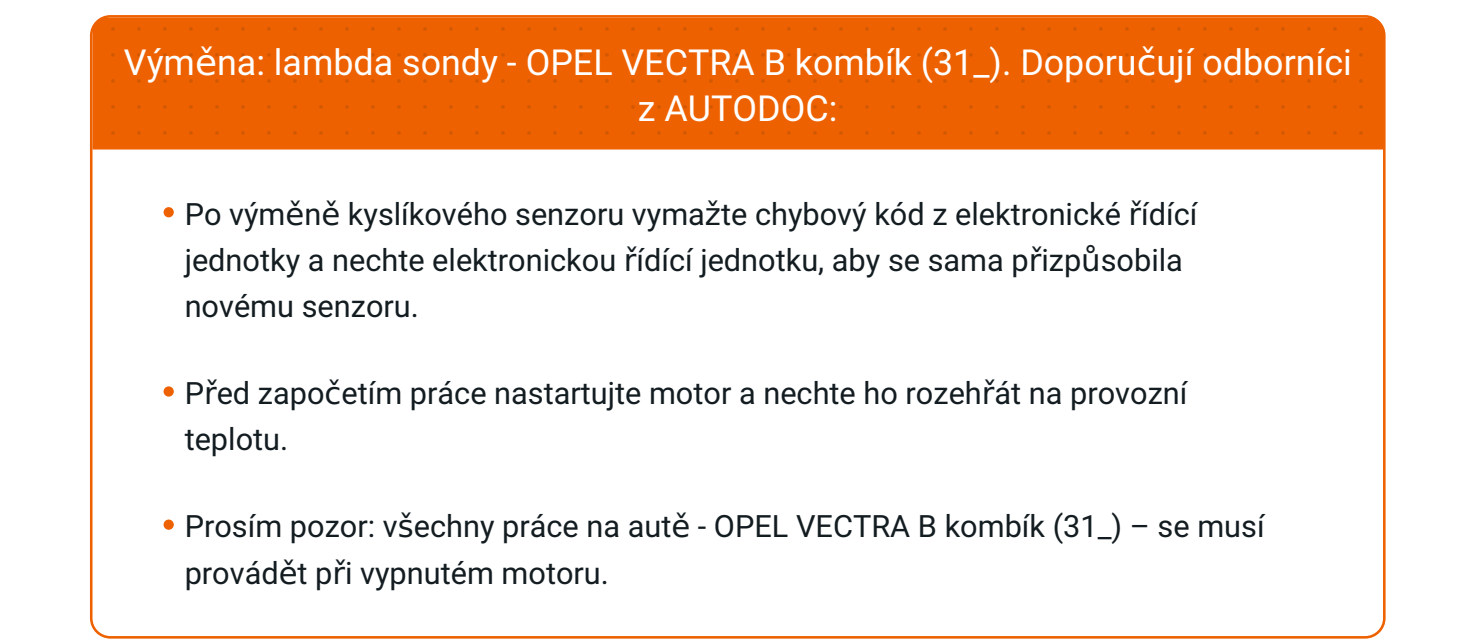

# **VÝMĚNU PROVEĎTE V NÁSLEDUJÍCÍM POŘADÍ:**

Zvedněte auto pomocí zvedáku nebo jej umístěte nad montážní jámu.

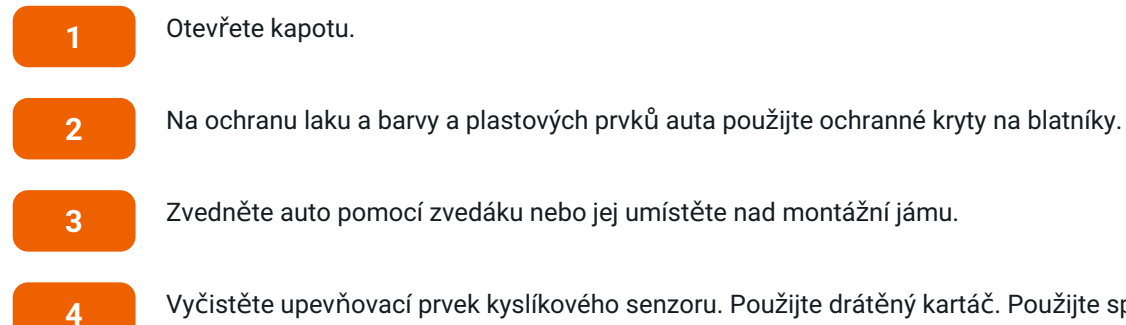

Otevřete kapotu.

Vyčistěte upevňovací prvek kyslíkového senzoru. Použijte drátěný kartáč. Použijte sprej WD-40.

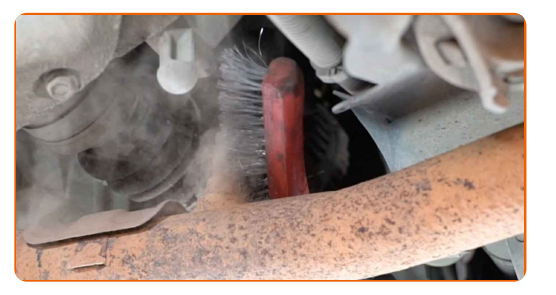

**5**

Odpojte konektor kyslíkového senzoru.

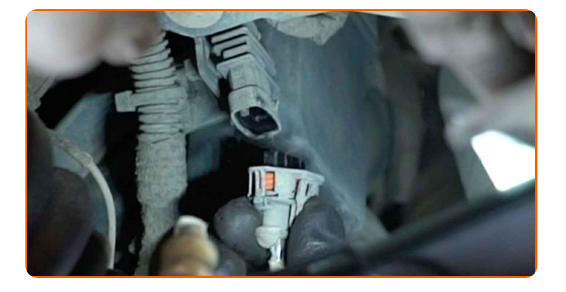

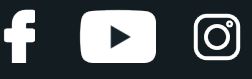

**6**

Odšroubujte upevňovací prvek kyslíkového senzoru. Použijte klíč na převlečné matice #22.

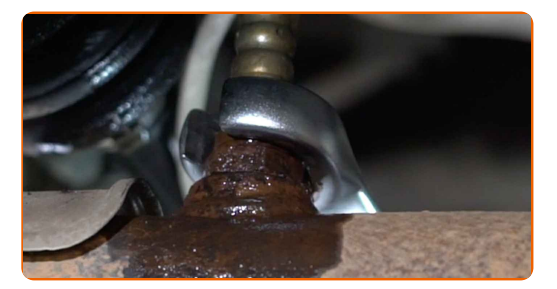

**7**

Odstraňte kyslíkový senzor.

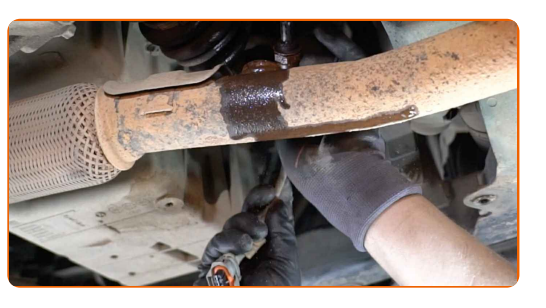

**8**

Vyřízněte závit pro nový kyslíkový senzor. Použijte závitník. Použijte ráčnový klíč.

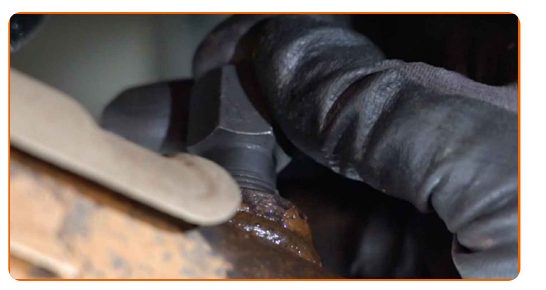

**9**

Ošetřete kyslíkový senzor. Použijte vysokoteplotní keramické mazivo.

**10** Nainstalujte nový kyslíkový senzor.

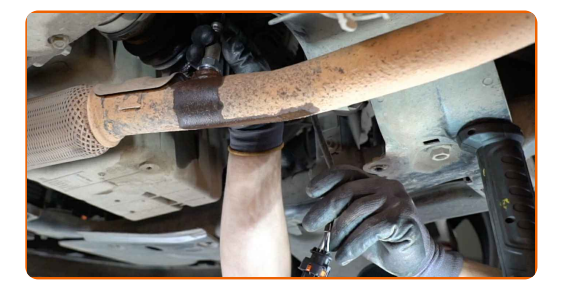

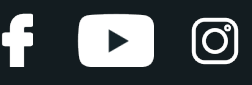

**11**

Utáhněte upevňovací prvek kyslíkového senzoru. Použijte kombinační klíč č.22. Použijte momentový klíč. Utáhněte ji točivým momentem 32 Nm.

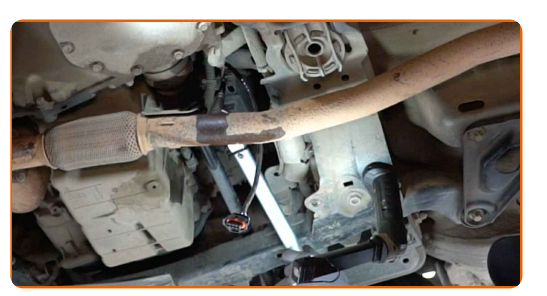

**12**

Ošetřete konektor kyslíkového senzoru. Použijte dielektrické mazivo.

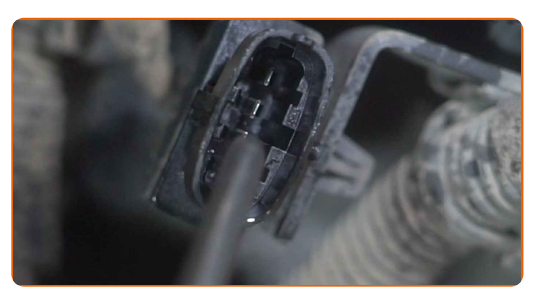

**13**

Připojte konektor kyslíkového senzoru.

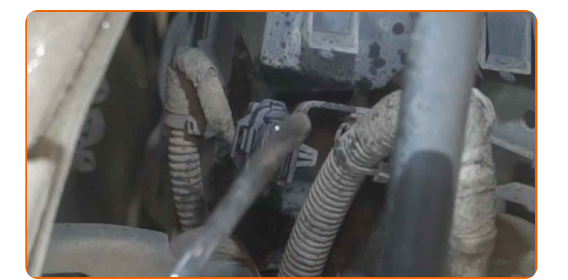

Dejte auto na zem.

Zapněte zapalování. Je třeba se ujistit, že komponenty pracují správně.

Vypněte zapalování.

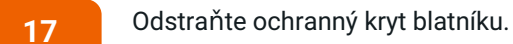

Zavřete kapotu.

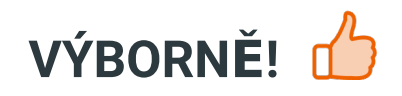

**[ZOBRAZIT](https://club.autodoc.cz/manuals/opel/vectra/vectra-b-estate-31?utm_source=club.autodoc.cz&utm_medium=referral&utm_campaign=vote_PDF&utm_term=cz) VÍCE TUTORIÁLŮ**

## **AUTODOC — NÁHRADNÍ DÍLY NEJVYŠŠÍ KVALITY ZA VÝBORNOU CENU, A TO VŠECHNO ONLINE**

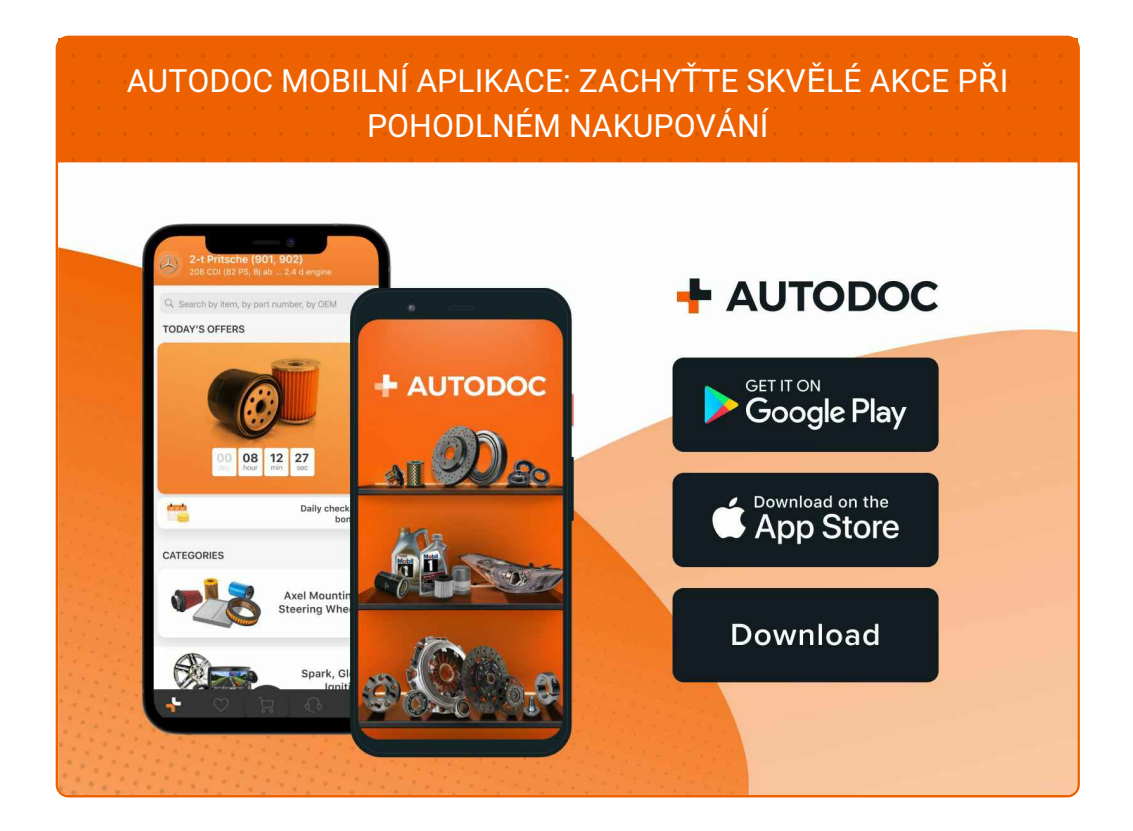

#### **OBROVSKÝ VÝBĚR [NÁHRADNÍCH](https://www.autodoc.cz?utm_source=pdf) DÍLŮ PRO VAŠE AUTO**

#### **[LAMBDA](https://www.autodoc.cz/autodily/lambda_sonda-10148?utm_source=pdf) SONDA: ŠIROKÝ VÝBĚR**

# **VYHLÁŠENÍ:**

Dokument obsahuje pouze obecná doporučení, která pro vás mohou být užitečná při svépomocné opravě vašeho auta nebo při výměně některých dílů. AUTODOC nenese žádnou zodpovědnost za poškození, zranění, škodu na majetku, způsobenou opravou nebo výměnou dílů nesprávným použitím nebo nesprávným pochopením uvedených informací.

AUTODOC nenese odpovědnost za žádné možné chyby nebo nejasnosti uvedeny v tomto návodu. Uvedené informace mají pouze informativní charakter a nelze je zaměnit s radami od odborníků.

AUTODOC nenese odpovědnost za nesprávné nebo rizikové používání vybavení, nářadí nebo náhradních dílů. AUTODOC doporučuje výměnu nebo opravu provádět opatrně a přísně dodržovat všechna bezpečnostní pravidla. Pamatujte si: používání dílů nízké kvality nezaručí vašemu autu dostatečnou míru bezpečnosti na silnicích.

© Copyright 2022 – Veškerý obsah na této stránce, zejména texty, fotografie a grafika, je chráněn zákonem o autorských právech. Všechna práva, včetně práva na kopírování, svěření třetím stranám, práva na úpravu a překlad, vlastní společnost AUTODOC GmbH.